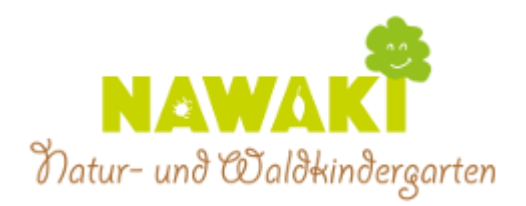

## Antrag auf Mitgliedschaft im Verein Natur- und Waldkindergarten Teningen e.V.

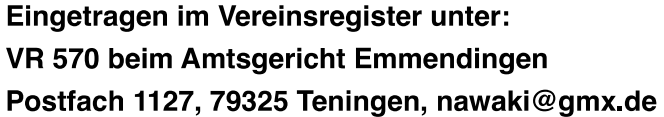

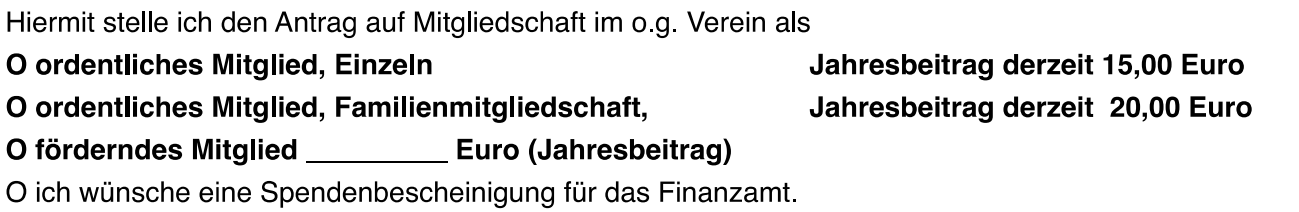

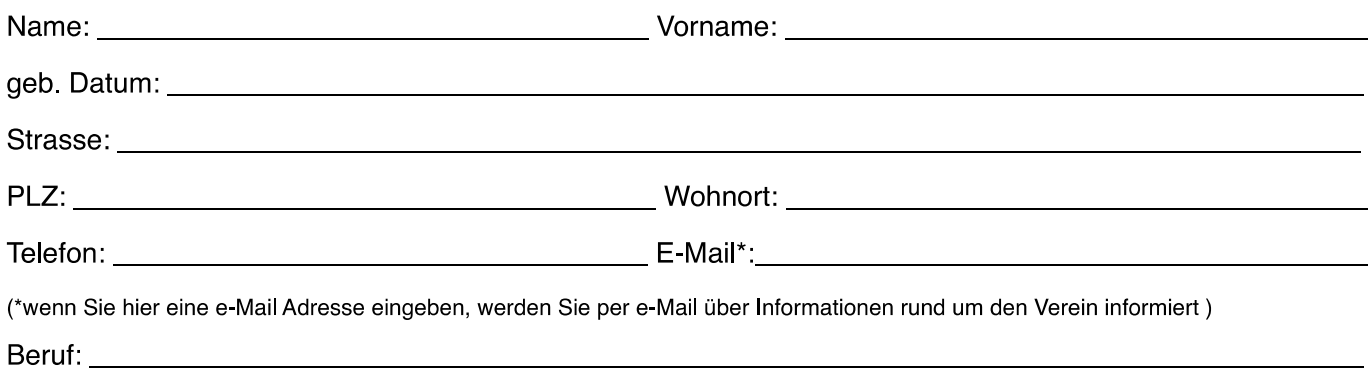

Ort, Datum

Unterschrift

Die Mitgliedschaft im Verein "Natur-und Waldkindergarten Teningen e.V." ist unabhängig vom Kindergartenbetreuungsvertrag und Bedarf einer separaten Kündigung!

## Einzugsermächtigung

Hiermit ermächtige ich den Verein Natur- und Waldkindergarten Teningen e.V. widerruflich, die von mir/uns zu entrichteten Zahlungen bei Fälligkeit zu Lasten des IBAN: Bei (Bankname) : Santa Contract Contract Contract Contract Contract Contract Contract Contract Contract Contract Contract Contract Contract Contract Contract Contract Contract Contract Contract Contract Contract Contract C